<span id="page-0-0"></span>[Architecture](#page-2-0) [Compilation](#page-8-0) [Context & Application](#page-12-0) [Activity](#page-25-0) Coooco (1990) Activity Coooco (1990) Activity Coooco (1990) Activity Coooco (1990) Activity Coooco (1990) Activity Coooco (1990) Activity Coooco (1990) Activity Coooc

### Android Fundamentals

### Tran Giang Son, tran-giang.son@usth.edu.vn

### ICT Department, USTH

[Android Fundamentals](#page-36-0) Tran Giang Son, tran-giang.son@usth.edu.vn 1 / 37

[Architecture](#page-2-0) [Compilation](#page-8-0) [Context & Application](#page-12-0) [Activity](#page-25-0) Coooco (1990) Activity Coooco (1990) Activity Coooco (1990) Activity Coooco (1990) Activity Coooco (1990) Activity Coooco (1990) Activity Coooco (1990) Activity Coooc

### Content

- Architecture
- Compilation
- Controllers: Context, Application, Activity, Fragment
- View

<span id="page-2-0"></span>[Architecture](#page-2-0) [Compilation](#page-8-0) [Context & Application](#page-12-0) [Activity](#page-25-0) Context & Application Activity Context & Application Activity

### [Architecture](#page-2-0)

[Android Fundamentals](#page-0-0) Tran Giang Son, tran-giang.son@usth.edu.vn 3 / 37

[Architecture](#page-2-0) [Compilation](#page-8-0) [Context & Application](#page-12-0) [Activity](#page-25-0) ( $\overline{0}$ 

### **Overview**

- Applications
- Application Framework
- Libraries
- Linux Kernel

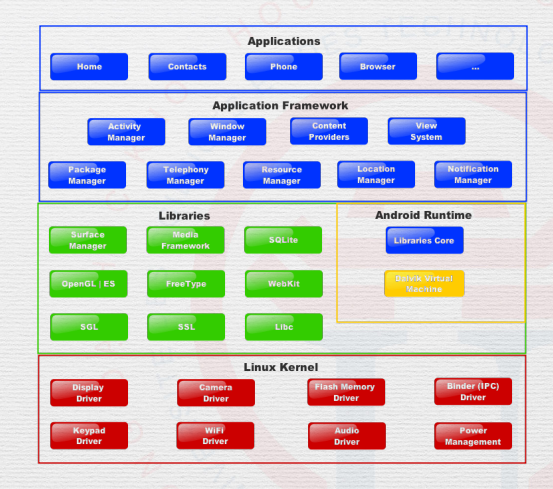

[Architecture](#page-2-0) [Compilation](#page-8-0) [Context & Application](#page-12-0) [Activity](#page-25-0) Coood Coood Context & Application Activity Coood Coood Coood Coood Coood Coood Coood Coood Coood Coood Coood Coood Coood Coood Coood Coood Coood Coood Coood Coood Coo

## Linux Kernel

- Well shaped
- Secured
- Active development

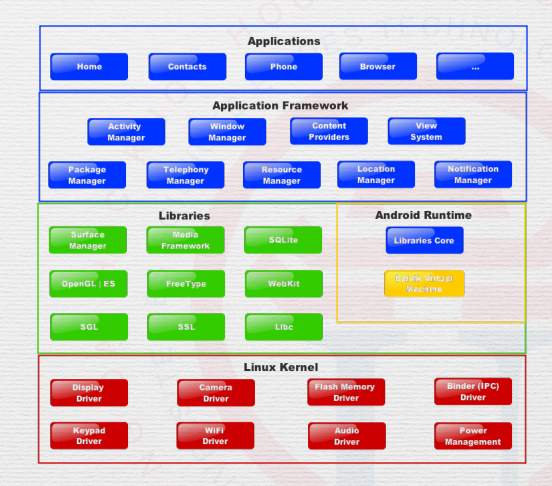

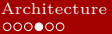

## Libraries

- Mostly in  $C/C++$
- Low level
- Render text
- Play media

 $\bullet$  ...

• Local databases

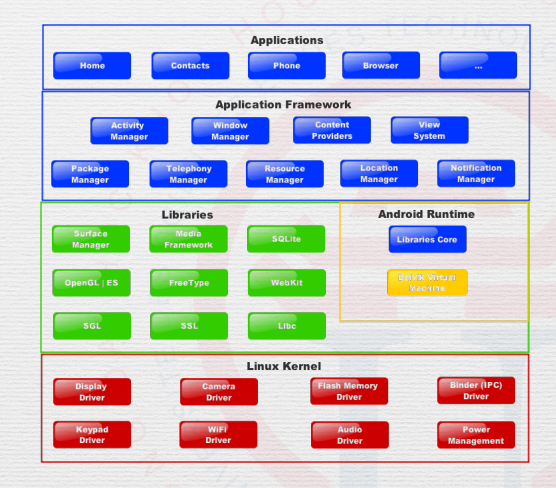

[Architecture](#page-2-0) [Compilation](#page-8-0) [Context & Application](#page-12-0) [Activity](#page-25-0) Coood Context & Application Activity Coood Coood Coood Coood Coood Coood Coood Coood Coood Coood Coood Coood Coood Coood Coood Coood Coood Coood Coood Coood Coood Coo

### Application Framework

• Java

 $\bullet$  ...

- Higher level
- User Interface
- Location Service
- Notification

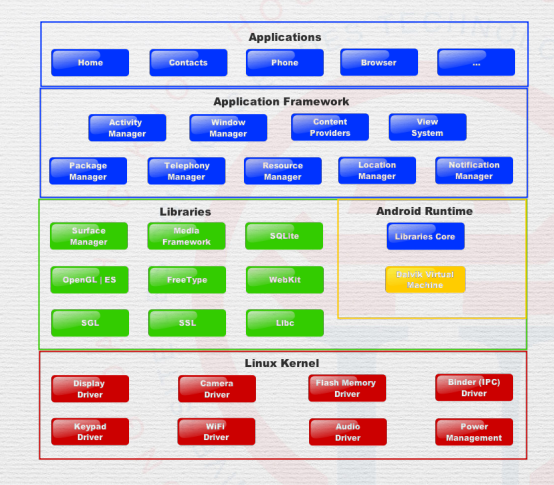

[Architecture](#page-2-0) [Compilation](#page-8-0) [Context & Application](#page-12-0) [Activity](#page-25-0) Coood Context & Application Activity Coood Coood Coood

# Applications

• Java

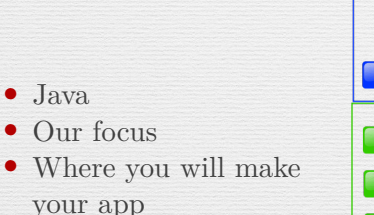

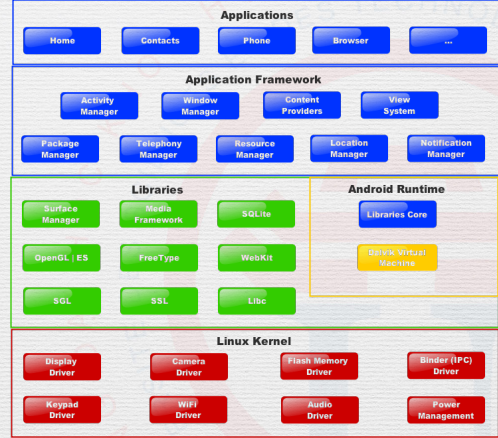

<span id="page-8-0"></span>[Architecture](#page-2-0) **[Compilation](#page-8-0)** [Context & Application](#page-12-0) [Activity](#page-25-0) **Activity** cooocoo and activity cooocoo and context & Application  $\bullet$  COO **and CO** 

### [Compilation](#page-8-0)

[Android Fundamentals](#page-0-0) Tran Giang Son, tran-giang.son@usth.edu.vn 9 / 37

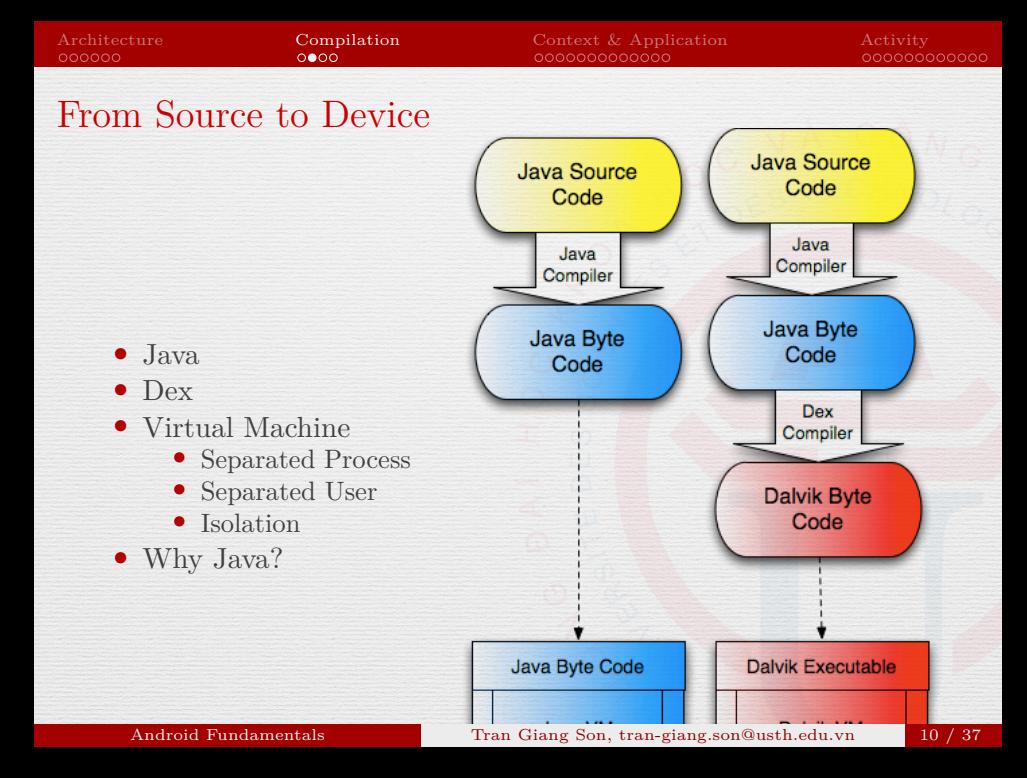

[Architecture](#page-2-0) **[Compilation](#page-8-0)** [Context & Application](#page-12-0) [Activity](#page-25-0) **Activity** occooo.

### Android Virtual Machines

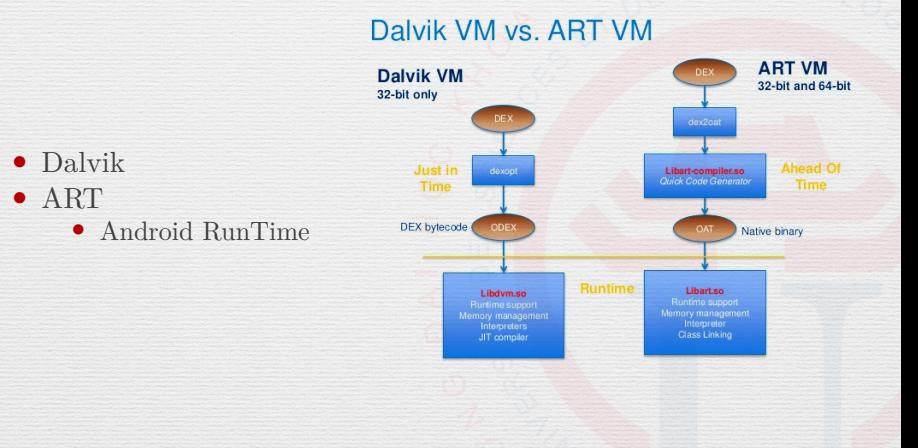

[Architecture](#page-2-0) **[Compilation](#page-8-0)** [Context & Application](#page-12-0) [Activity](#page-25-0) **Context & Activity CONSISTENT** 

### Android Virtual Machines

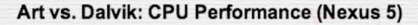

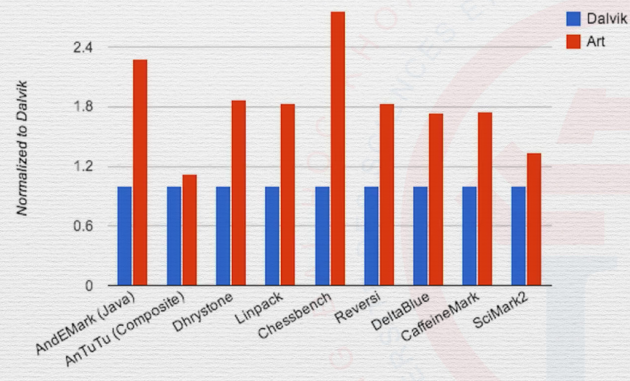

Source: AnandTech

### [Android Fundamentals](#page-0-0) Tran Giang Son, tran-giang.son@usth.edu.vn 12 / 37

### <span id="page-12-0"></span>[Context & Application](#page-12-0)

[Android Fundamentals](#page-0-0) Tran Giang Son, tran-giang.son@usth.edu.vn 13 / 37

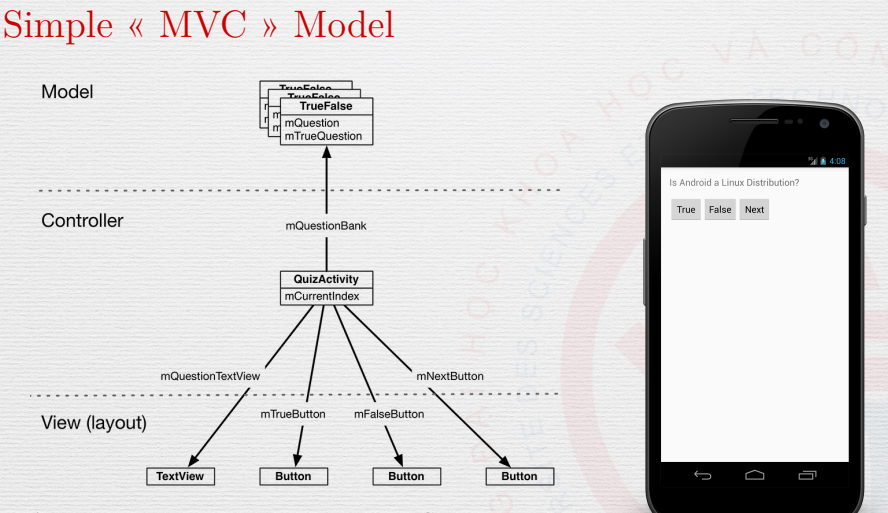

Android Programming: The Big Nerd Ranch Guide, 2nd Edition

### [Android Fundamentals](#page-0-0) Tran Giang Son, tran-giang.son@usth.edu.vn 14 / 37

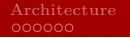

### Simple « MVC » Model

**User Input** 

User interacts with view object

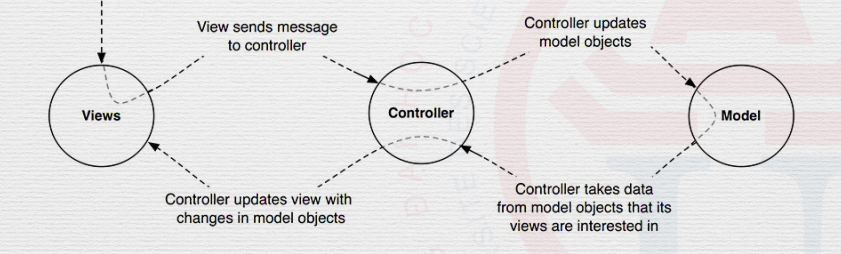

Android Programming: The Big Nerd Ranch Guide, 2nd Edition

[Android Fundamentals](#page-0-0) Tran Giang Son, tran-giang.son@usth.edu.vn 15 / 37

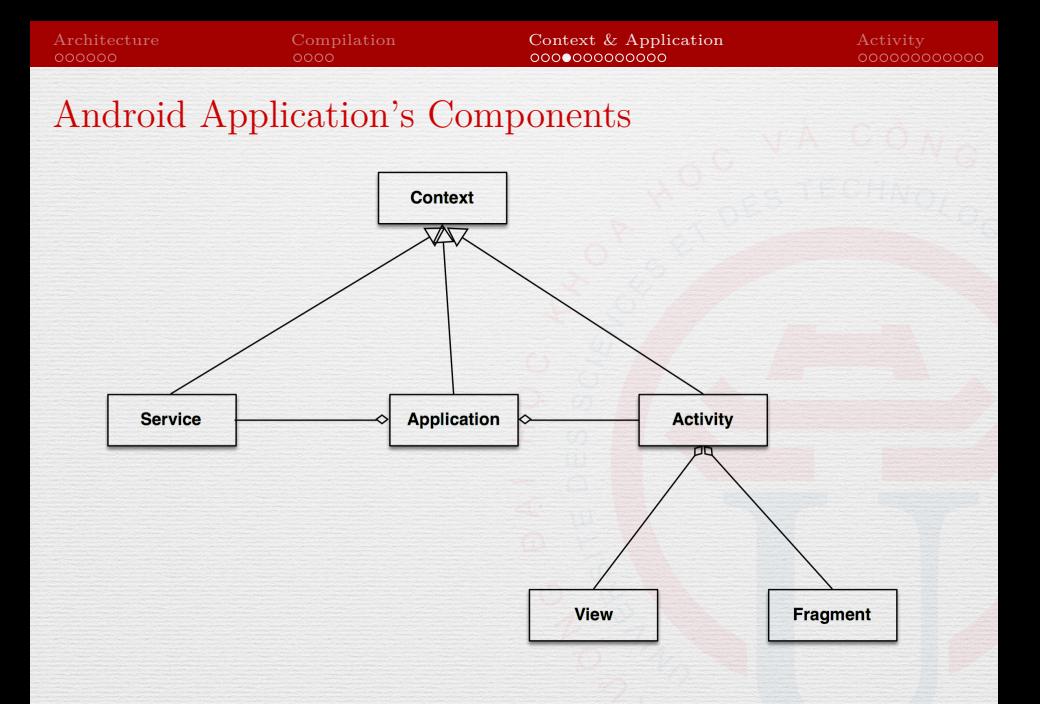

### [Android Fundamentals](#page-0-0) Tran Giang Son, tran-giang.son@usth.edu.vn 16 / 37

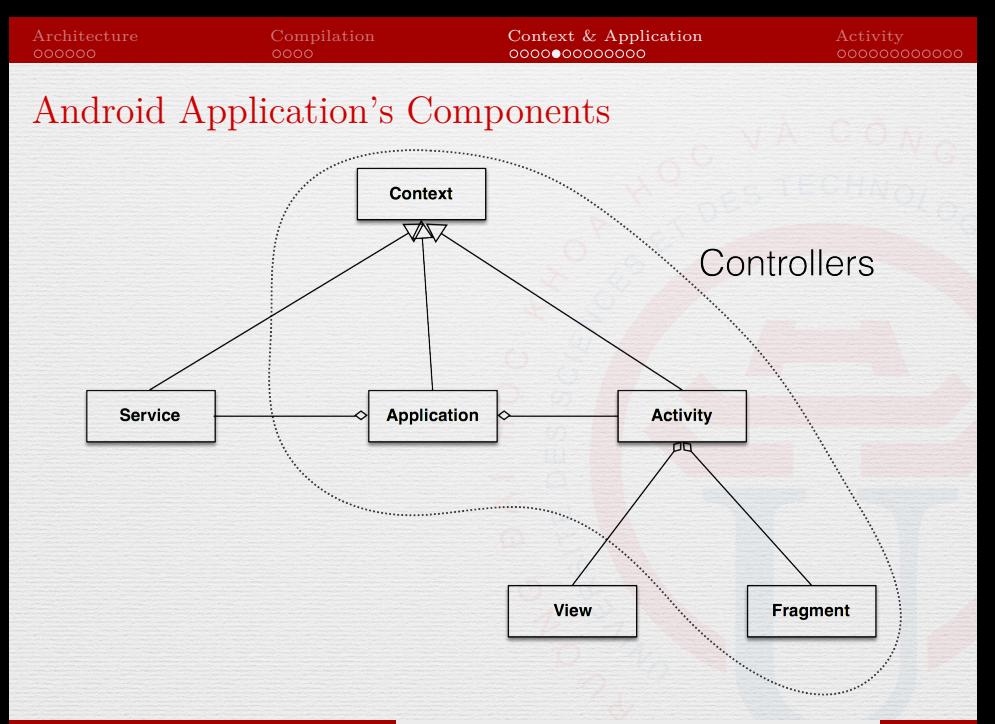

### [Android Fundamentals](#page-0-0) Tran Giang Son, tran-giang.son@usth.edu.vn 17 / 37

## **Controllers**

- **Context**
- **Application**
- Activity
- Fragment

## **Context**

- Central command center
- Access application-specific data
	- Settings
	- Private files
	- Resources
	- Assets
- System services

[Architecture](#page-2-0) [Compilation](#page-8-0) Composition [Context & Application](#page-12-0) [Activity](#page-25-0) Activity Coooco Activity Context & Application Activity Coooco Cooco Cooco Cooco Cooco Cooco Cooco Cooco Cooco Cooco Cooco Cooco Cooco Cooco Cooco Cooco C

# Application

- A context
- Can be subclassed
	- Global data
	- Early initialization of libraries

## Application

• Global data

```
public abstract class MyApplication extends Application {
    private static MyApplication instance;
    public static MyApplication getInstance() {
        return instance;
    }
```

```
@Override
public void onCreate() {
    super.onCreate();
    instance = this;
    instance.initializeInstance();
}
```

```
private void initializeInstance() {
   // perform your initialization here
```
} }

[Architecture](#page-2-0) [Compilation](#page-8-0) Composition [Context & Application](#page-12-0) [Activity](#page-25-0) Activity Coooco Activity Context & Application Activity Coooco Coo

## Application

• Early Initialization

```
import org.acra.*;
import org.acra.annotation.*;
```

```
@ReportsCrashes(
    formUri = "http://www.backendofyourchoice.com/reportpath"
)
public class MyApplication extends Application {
    @Override
    public void onCreate() {
        super.onCreate();
```
*// The following line triggers the initialization of ACRA* ACRA.init(**this**);

} }

[Architecture](#page-2-0) [Compilation](#page-8-0) [Context & Application](#page-12-0) [Activity](#page-25-0) Coooco Activity Context & Application Activity Coooco Coo

# Application

- Android memory management
	- Garbage Collector
	- Upper limit for each Application
	- «Kill» activities when low on memory
	- Out-of-memory Exception

[Architecture](#page-2-0) [Compilation](#page-8-0) [Context & Application](#page-12-0) [Activity](#page-25-0) Context & Compilation Activity

# Application

- AndroidManifest.xml
	- Metadata about the app
	- Target SDK
	- «Entry point» of the app
	- Permissions, activities, services, receivers. . .
- Declare permission:

**<uses-permission** android:name="android.permission.SEND\_SMS"**/>**

### Practical Work 1: Hello World!

- Launch Android Studio
- Create a new application
- Name it "USTH Weather"
- Package: vn.edu.usth.weather
- Run it
- $15 mins$ 
	- It may take more time with Gradle dependencies

<span id="page-25-0"></span>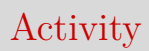

[Android Fundamentals](#page-0-0) Tran Giang Son, tran-giang.son@usth.edu.vn 26 / 37

## **Controllers**

- Context
- Application
- **Activity**
- Fragment

[Architecture](#page-2-0) [Compilation](#page-8-0) [Context & Application](#page-12-0) [Activity](#page-25-0) Coooco (1990) Activity Coooco (1990) Activity Coooco (1990) Activity Coooco (1990) Activity Coooco (1990) Activity Coooco (1990) Activity Coooco (1990) Activity Coooc

### What is it?

### • **Important!**

- Fundamental building block
- Has a unique task or purpose
- At least one per Application
- «Handles» display of single screen

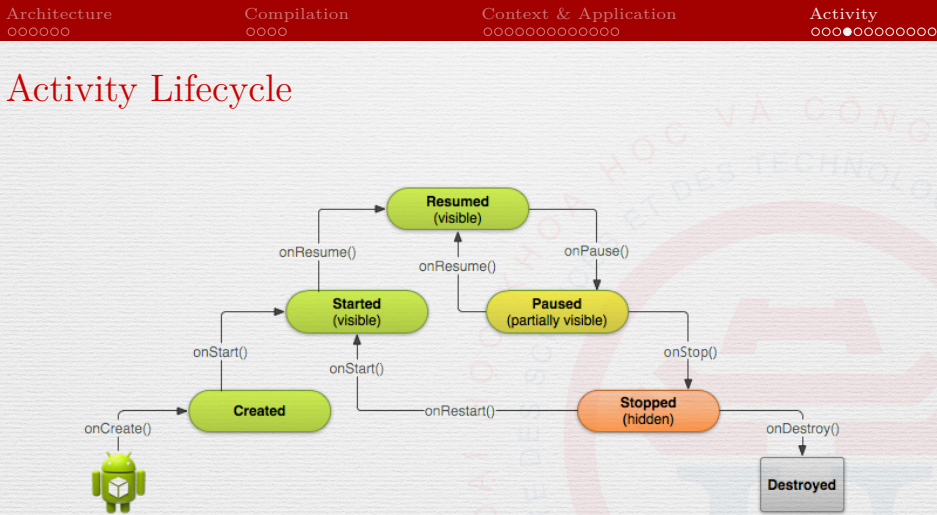

### Source: Android Developers

## Activity Lifecycle

• onCreate(): initialization

- Load view layout
- Init view components

### @Override

}

**public** void onCreate(Bundle savedInstanceState) { **super**.onCreate(savedInstanceState);

*// Set the user interface layout for this Activity // The layout file is defined in the project res/layout/main\_activity.xml file* setContentView(R.layout.main\_activity);

*// Initialize member TextView so we can manipulate it later* mTextView = (TextView) findViewById(R.id.text\_message); mTextView.setText("Hello World!");

## Activity Lifecycle

### • onPause()

- Stop animation or heavy tasks
- Save unsaved changes
- Release resources (e.g. camera)

```
@Override
public void onPause() {
    // Always call the superclass method first
    super.onPause();
```

```
// Release the Camera because we don't need it when paused
// and other activities might need to use it.
if (mCamera != null) {
    mCamera.release();
   mCamera = null;
}
```
}

}

## Activity Lifecycle

- onResume()
	- Called when activity comes to foreground
	- Acquire resources (e.g. camera)

```
@Override
public void onResume() {
    // Always call the superclass method first
    super.onResume();
```

```
// Get the Camera instance as the activity achieves full user focus
if (mCamera == null) {
   initializeCamera(); // Local method to handle camera init
}
```
### Activity Lifecycle: Screen orientation

- onSaveInstanceState()
- onDestroy()
- Create a new activity instance
- onCreate()
- onRestoreInstanceState()

[Architecture](#page-2-0) [Compilation](#page-8-0) [Context & Application](#page-12-0) [Activity](#page-25-0) Coooco (1990) Activity Coooco (1990) Activity Coooco (1990) Activity Coooco (1990) Activity Coooco (1990) Activity Coooco (1990) Activity Coooco (1990) Activity Coooc

## Activity Lifecycle

- Close current activity: call finish()
- onDestroy() will be called if no memory leak

### Intent

- Intent
	- Asynchronous messaging mechanism
	- Message to pass to other activities/services
	- Contains data
- Use intent to create Activity and pass parameters to it

Intent intent = **new** Intent(**this**, DisplayMessageActivity.class); intent.putExtra("location", locationEditText.getText()); startActivity(intent);

### Practical Work 2

- Create a new **empty** activity
	- WeatherActivity
- Remove the default MainActivity (don't forget manifest...)
- Override onCreate(), onStart(), onResume(), onPause(), onStop(), onDestroy()
- Use Log.  $i()$  to output function traces
- Try running WeatherActivity, play with back/home/recent buttons and analyze your log

<span id="page-36-0"></span>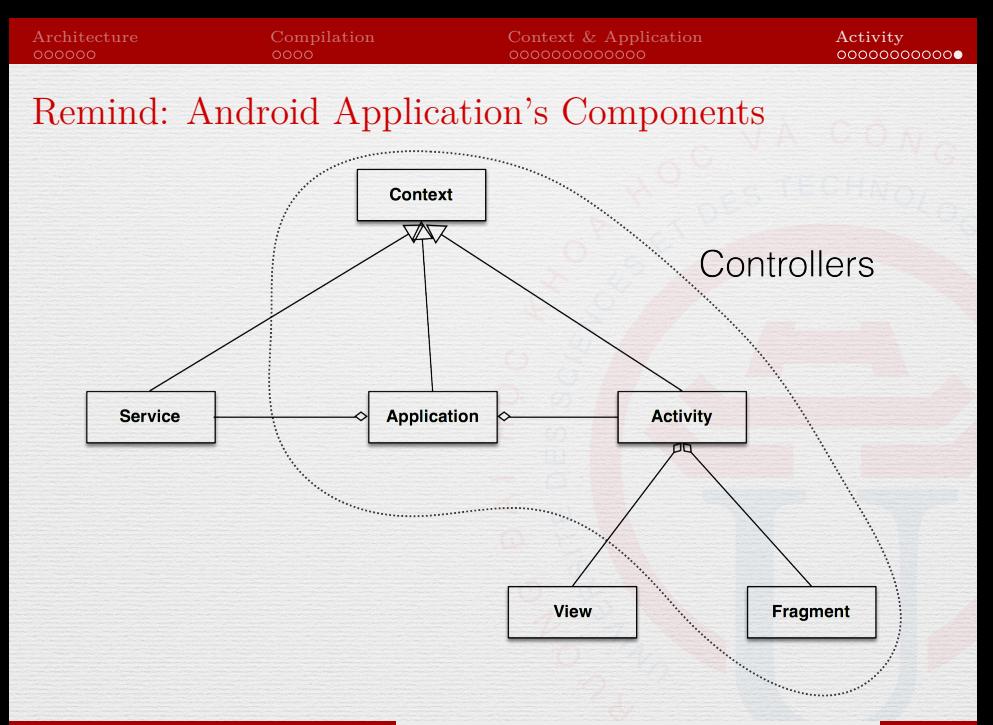

### [Android Fundamentals](#page-0-0) Tran Giang Son, tran-giang.son@usth.edu.vn 37 / 37